## SAP ABAP table CWB\_CHA\_CREATE\_BY\_COPY {Engineering Workbench: Create with copy model}

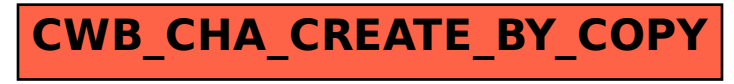